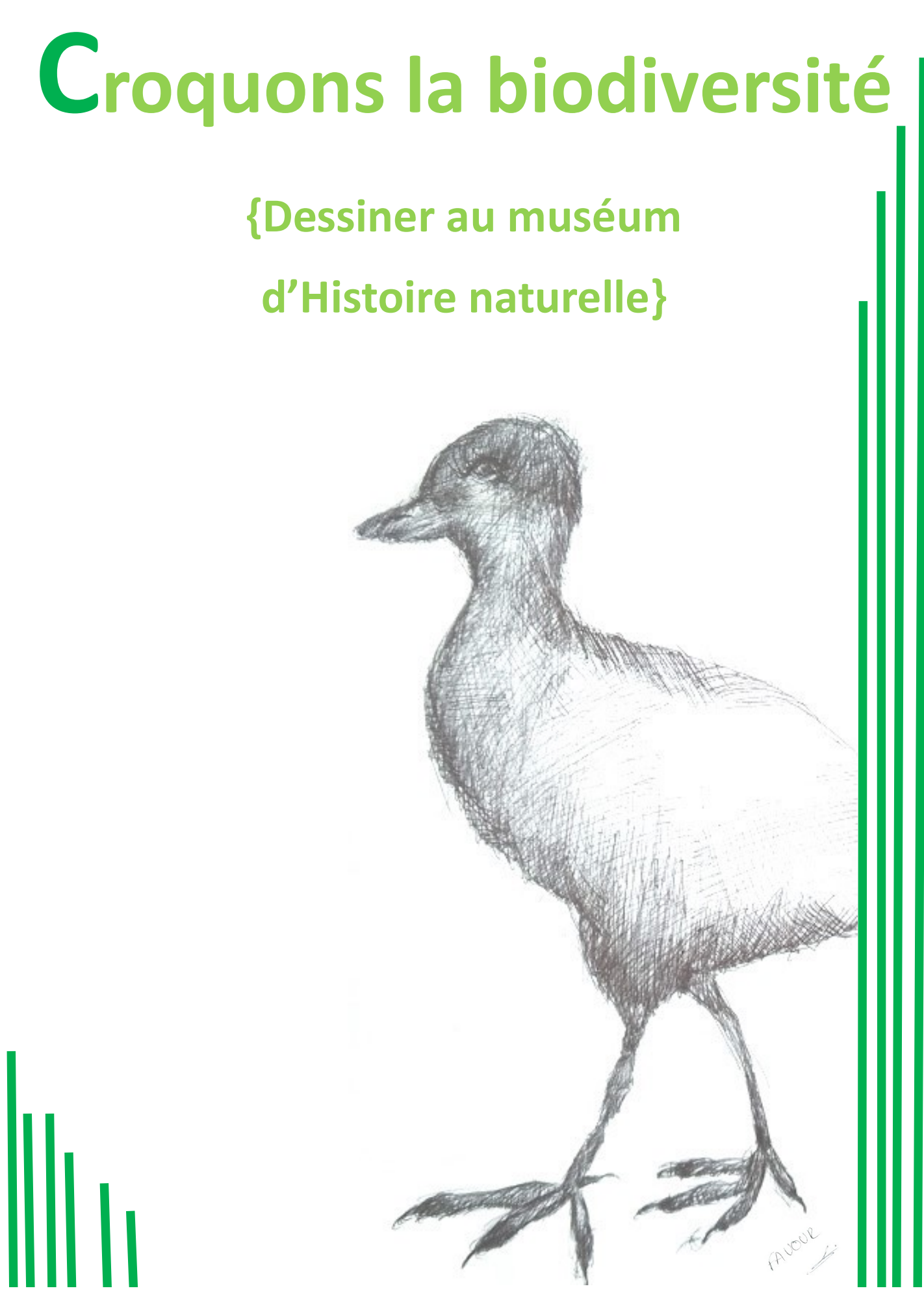

Muséum de Nantes—12 rue voltaire

#### Compétences mises en jeu

Art plastique : représenter le monde environnant (C1-2 )

Ouverture culturelle : confronter des textes, des documents, des œuvres puis identifier les points de vue qu'ils expriment en repérant et explicitant les choix de composition

S V T : compétences liées à la biodiversité, à la classification et à l'écologie.

## Activités pouvant être menées au muséum

#### Activités possibles de préparation de la visite

- Présenter un animal (oiseau, mammifère, squelettes, poisson …) en s'appuyant sur une lecture, une présentation sans note et préparée auparavant. Faire un choix de ressources (livres aux formes de texte variées , sites internet informatifs) permettant de construire son discours.
- Effectuer une recherche sur la morphologie des différents animaux ( anatomie et terminologie explicitée). En garder traces pour la réutiliser au muséum.
- Effectuer une série d'exercices préparatoires en classe mettant en jeu le dessin réaliste, la photographie.

#### Se repérer dans le musée et centrer le regard sur les spécimens

- Retrouver à partir du plan de l'étage et des galeries les animaux vus en classe.
- Notifier les caractéristiques des animaux observés figurées sur le cartel.
- A partir des ouvrages et des cartels, retrouver la répartition géographique de l'espèce.
- Repérer les animaux du même genre ou d'une parenté proche en s'appuyant sur le classement adopté par le muséum.

#### Activité de prise de photographies

- Prendre une photo réaliste d'un élément précis (bec, plume, œil, groupe d'oiseaux, pattes, mâchoires ou pelage ..).en gérant les difficultés de reflet, de lumière et de mise au point.
- Varier cadrage et point de vue dont les effet de distance, angle de vue.
- Utiliser des applications pour transformer ses images , sélectionner des couleurs, superposer des images ...

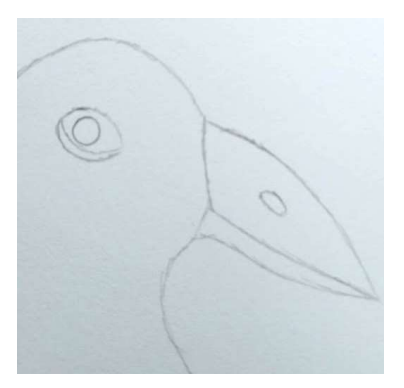

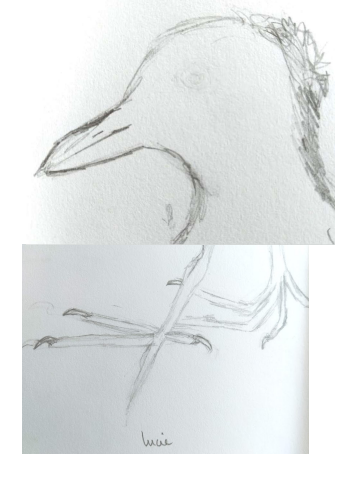

#### Créer après la visite

Un travail sur un animal hybride pourrait être imaginé. A partir des différents spécimens naturalisés du muséum, les élèves choisiraient un élément spécifique à 2 ou 3 d'entre eux et 1 élément d'un autre animal au choix (visible dans la galerie) pour créer un nouvel être, à la croisée de plusieurs. Une base de données collectives est mise en place pour choisir les meilleurs exemplaires. Ce travail pourrait être fait soit en dessin, soit en collage à partir de reproductions imprimées mises à disposition par l'enseignants .

Un travail sur le texte imaginaire ou scientifique peut prolonger ceci (Lecture / Ecriture).

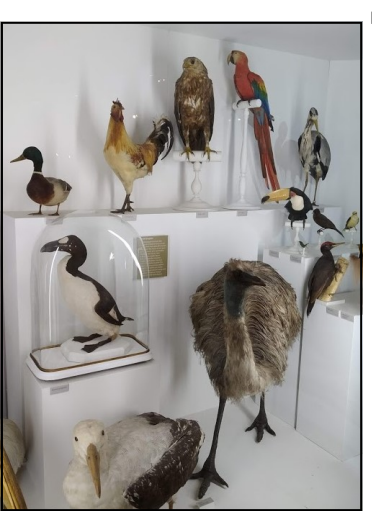

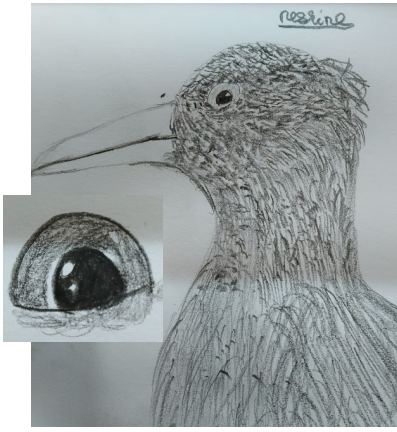

### Activités de dessin pouvant être menées au sein du muséum

#### Activité de dessin d'observation

L'utilisation d'eau, de peinture n'est pas autorisée dans les lieux .

- Dessiner de manière réaliste : le dessin doit ressembler le plus possible à l'oiseau observé.
- Produire une esquisse
- Produire le contour de l'animal, sa silhouette (voir annexe 1)
- Compléter par le dessin une partie tronquée de l'animal (voir annexe 2)
- Se centrer sur des détails de l'animal : bec, œil, plumage, pelage, pattes, griffes, dents … motifs, couleur, texture)
- Produire en un temps limité et court
- Changer les mediums, les formats de support, la couleur de fond...

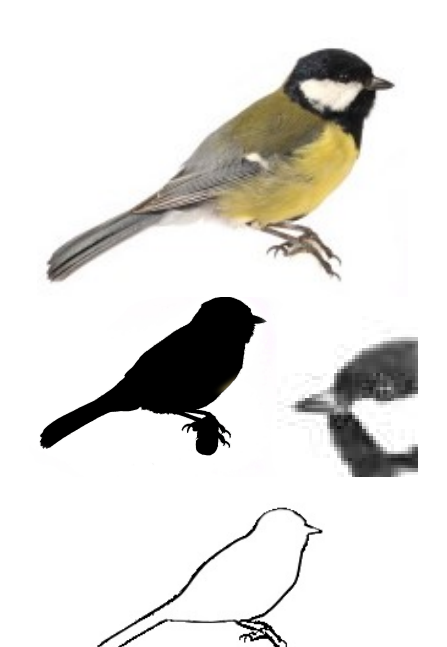

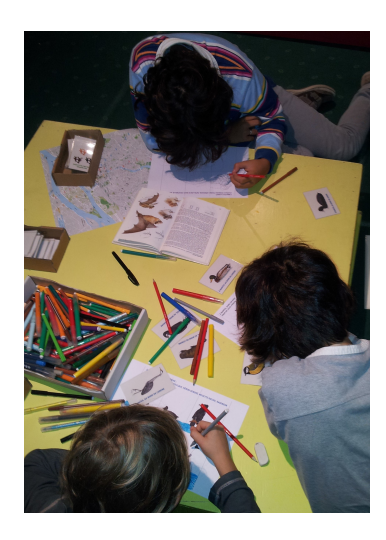

Confronter les productions de terrain aux spécimens du muséum

- Comparer les croquis et dessins d'espèces collectés sur le terrain ou en classe et les exemplaires d'animaux visibles.
- Comparer une œuvre et un exemplaire d'animaux naturalisés :
	- -tableau reproduit des oiseaux d'Audubon.
	- -tableau original et les bannières d'Alain Thomas (2009)
	- -illustrations dans les ouvrages naturalistes ( aquarelles– croquis - peinture).

La question de la ressemblance entre les morphologies dessinées par les professionnels naturalistes et celles visibles dans les vitrines peut être posée.

Les différences sont dues potentiellement à

-la variation entre les individus dans l'espèce qui peut être très hétérogène en forme, couleurs, tailles…

-la variation selon l'âge, le sexe, l'état de santé, la nutrition de l'animal, le secteur géographique dont il est issu.

-l'état de conservation de l'animal naturalisé parfois très ancien (conservation des formes, des couleurs, savoir-faire du taxidermiste, ancienneté de la dernière rénovation). D'autres spécimens sont soit conservés dans l'alcool, soit moulés.

-la capacité à rendre formes et couleurs de manière réaliste ainsi que la dimension esthétique et artistique des dessins est aussi à appréhender.

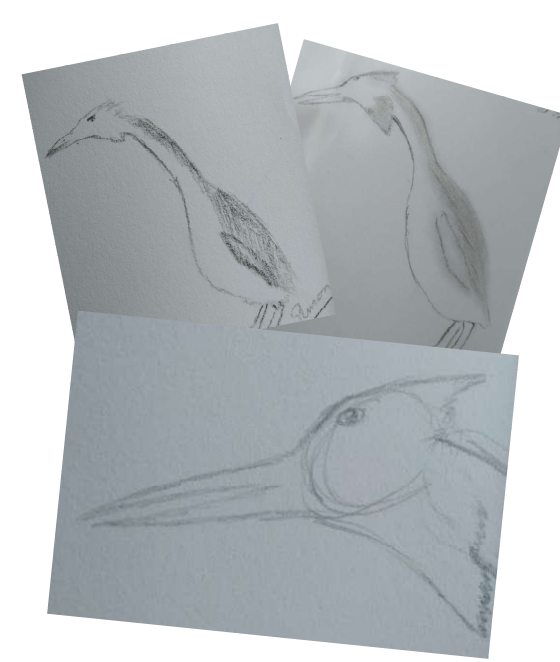

Des ouvrages sont mis à disposition pour votre séance au muséum. Ils sont dans l'un des tiroirs de la salle Orange.

La clé est à demander en arrivant à l'accueil.

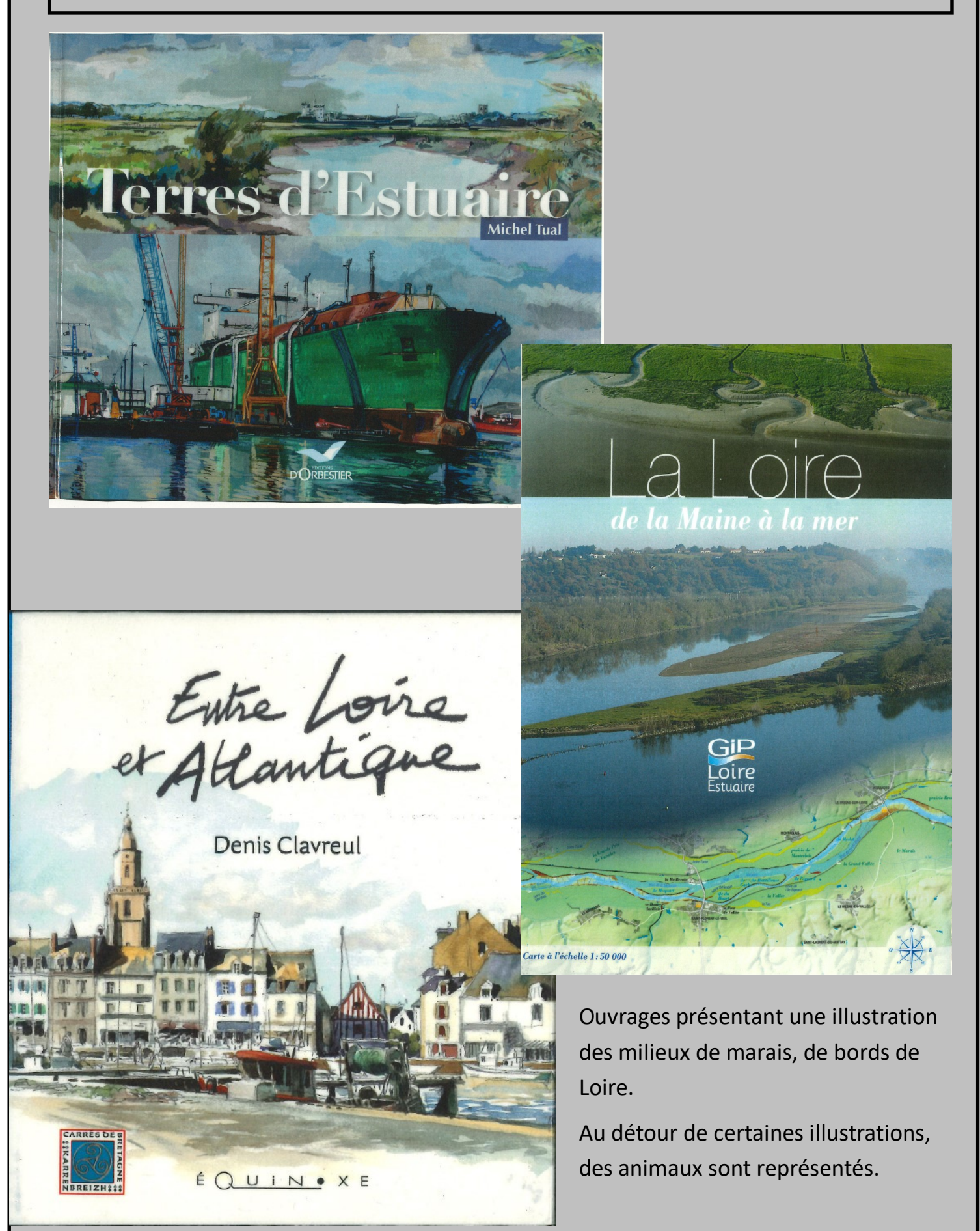

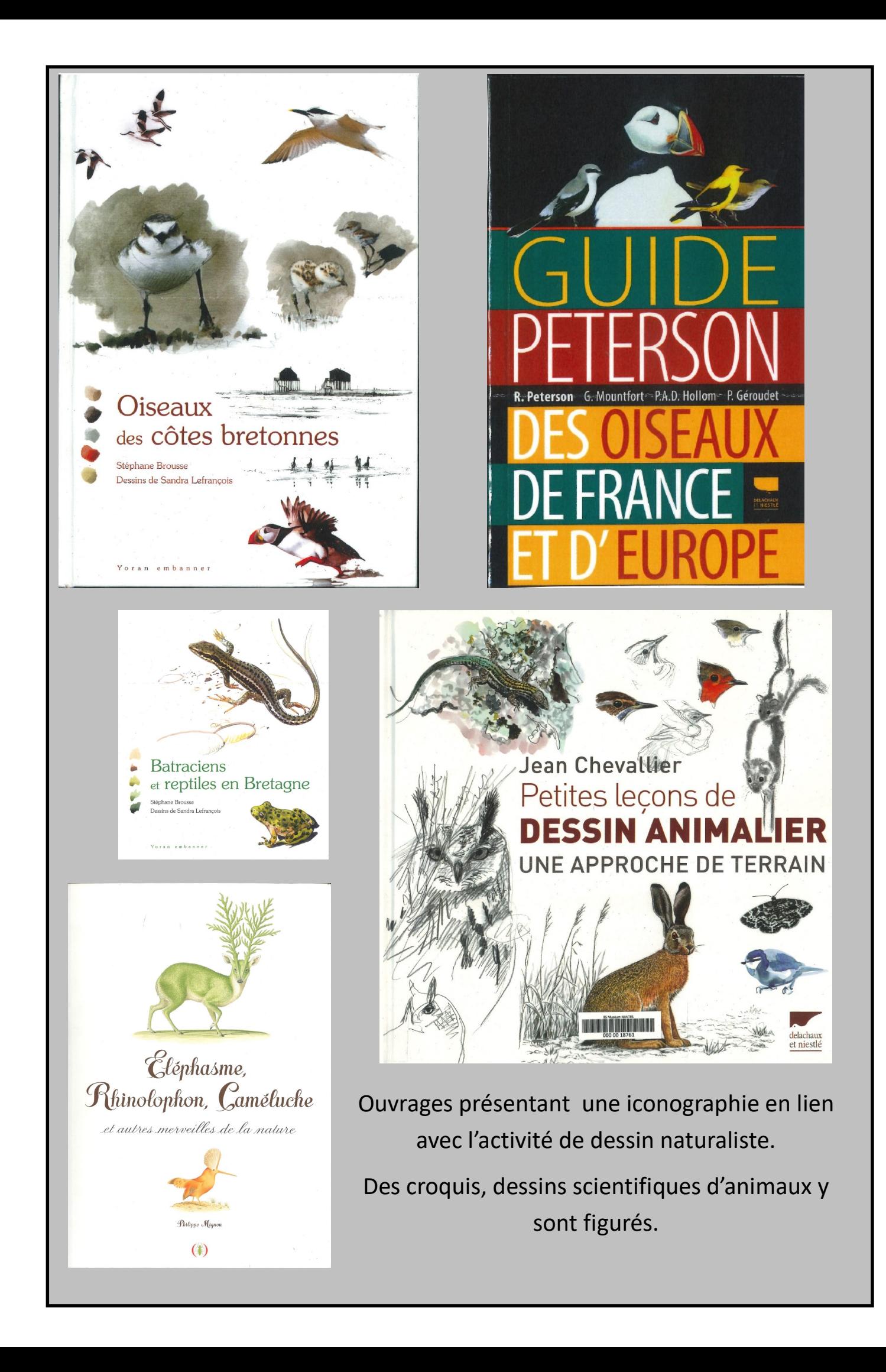

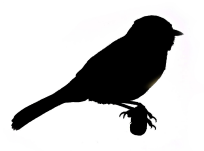

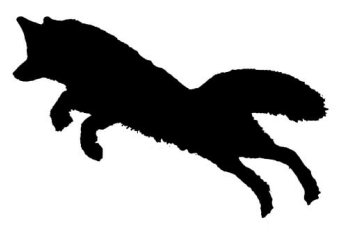

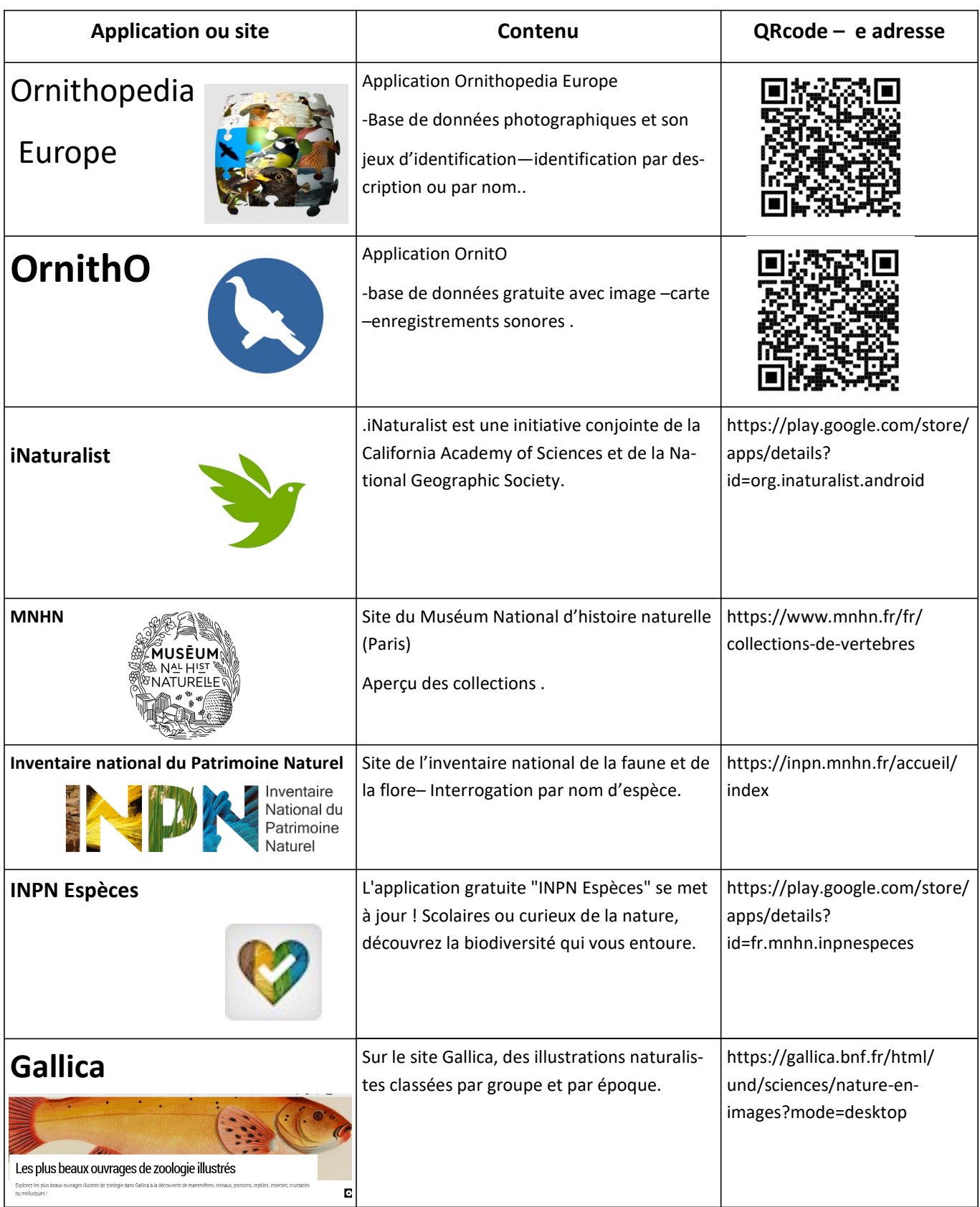

Annexe 1 -Silhouette de quelques espèces

- (du haut à gauche en bas à droite)
	- -canard colvert
	- -martin pêcheur
	- -mésange charbonnière
		- -cormoran huppé
		- -chouette effraie
		- -cigogne blanche
			- -martinet noir

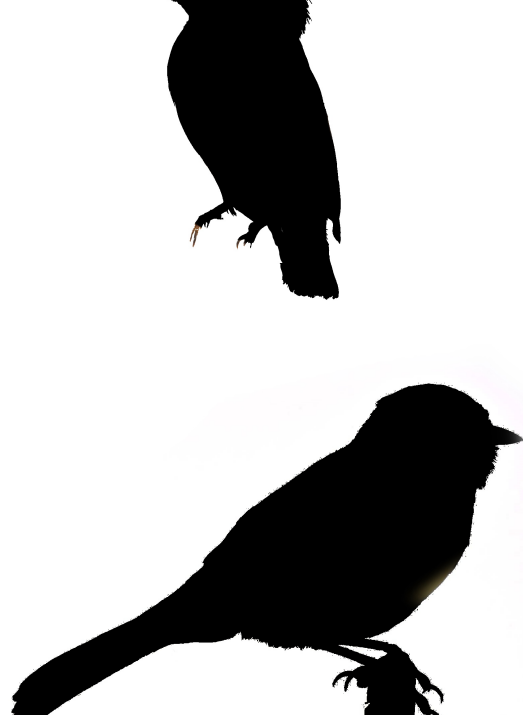

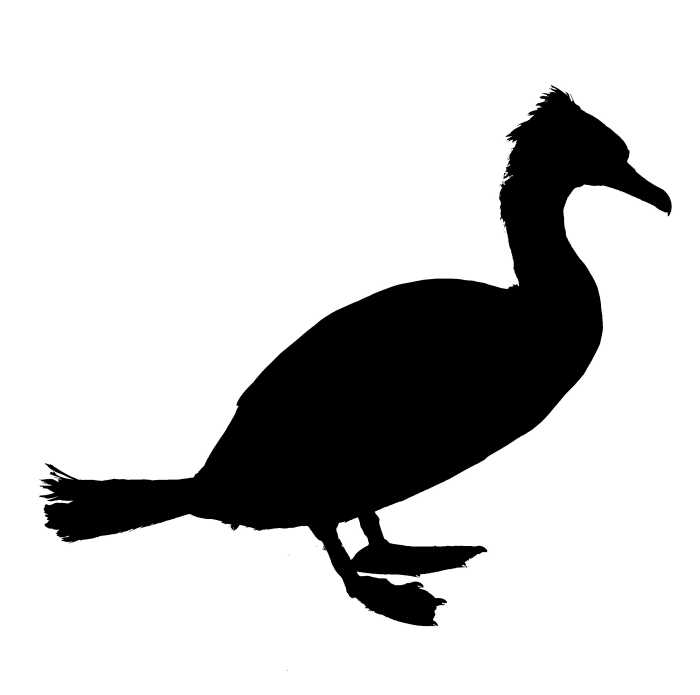

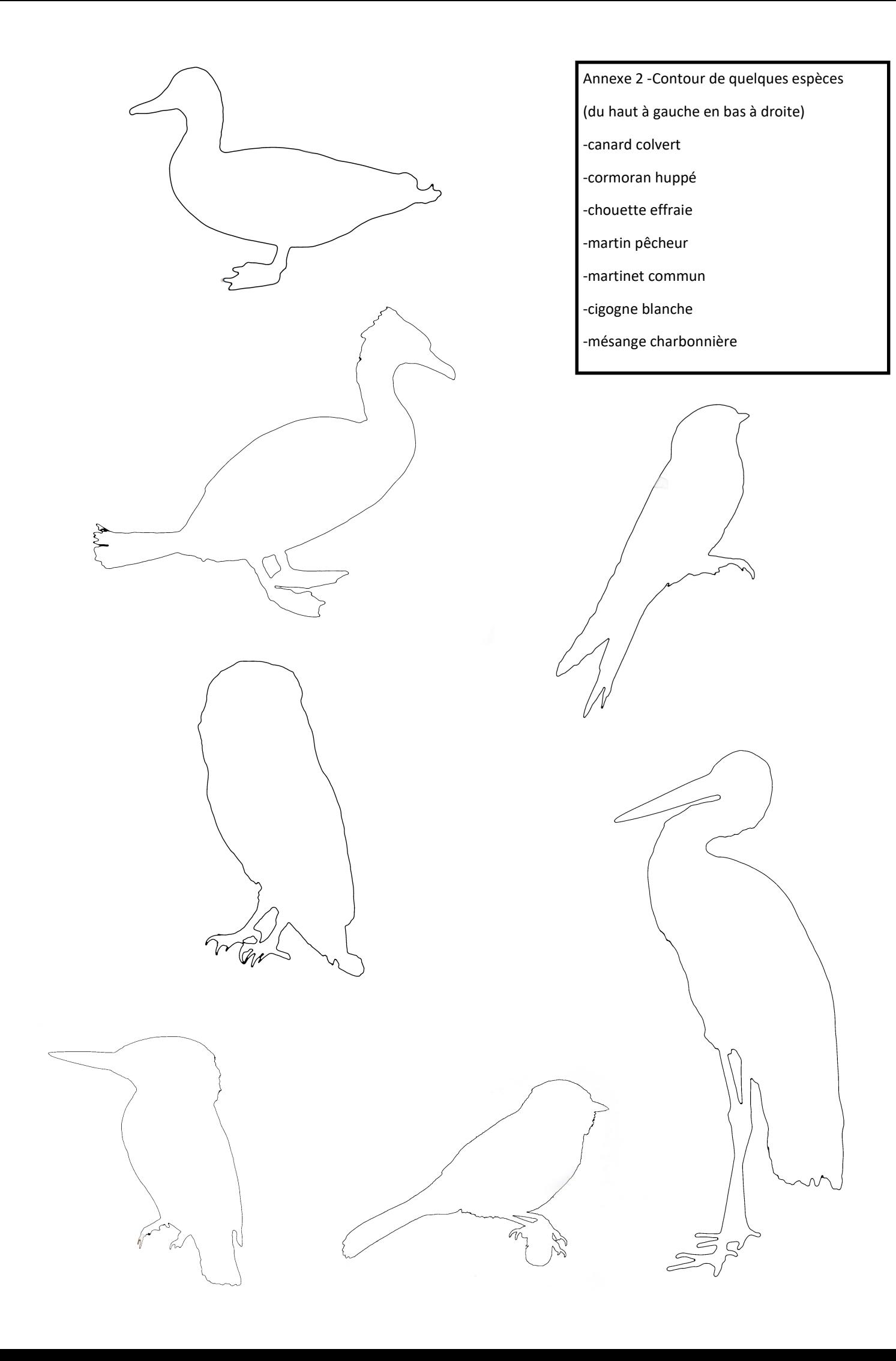

# Informations pratiques

Le Muséum d'histoire naturelle est ouvert de 10h à 18h, tous les jours sauf le mardi. L'entrée est gratuite pour les scolaires.

# Réservation

La visite de la galerie de zoologie et de la mezzanine des oiseaux doit être impérativement réservée au

02 40 41 55 01.

# Déroulement de la visite

La visite est en autonomie, encadrée par l'enseignant.

Il lui sera demandé de scinder la classe en petits groupes.

A noter aussi que le matériel de dessin n'est pas fourni et que l'eau (pour aquareller par exemple) n'est pas autorisée dans ces lieux.

# Durée de la visite

La durée de visite conseillée est de 1h30 sur place, pour les collèges et lycées.

# Préparation de la visite

Des présentations sont programmées par le service des publics (cf le calendrier des rencontres avec les enseignants sur le site internet du Muséum www.museum.nantes.fr)

Par ailleurs, les enseignants peuvent venir préparer leur visite, gratuitement, aux jours et horaires d'ouverture du Muséum.

Ce dossier est intégralement en ligne sur le site internet du muséum www.museum.nantes.fr à la rubrique public scolaire / dossiers pédagogiques.

Les enseignants peuvent le télécharger et utiliser les pages qui les intéressent, en les modifiant à leur guise.

Les supports destinés aux enseignants ont été élaborés par le Service des publics Avec le concours de Fabrice Dholland, coordinateur territorial – DAAC Participation de Sophie Laurent , coordonnatrice Arts Plastiques – DAAC Illustré par des élèves de seconde option art plastique du lycée A. Briand St Nazaire en 2021. Service des publics du Muséum de Nantes : 02 40 41 55 03

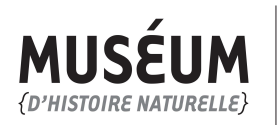

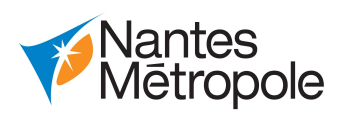